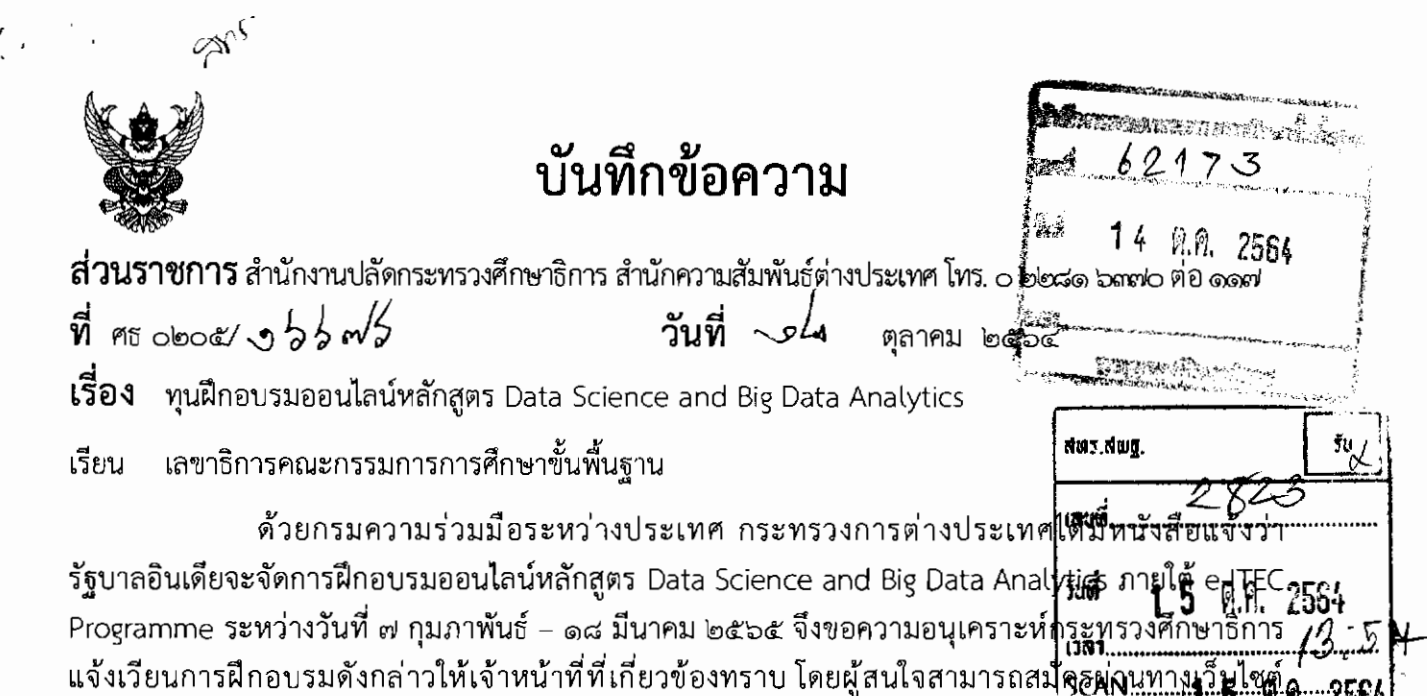

และส่งสำเนาใบสมัครออนไลน์พร้อมหนังสือเสนอชื่อจากหน่วยงานต้นสังกัดล่วงหน้าก่อนวันเปิดหลักสูตร ๑๐ วัน รายละเอียดตามเอกสารดังแนบ

ในการนี้ สำนักงานปลัดกระทรวงศึกษาธิการพิจารณาแล้วเห็นว่า ทุนฝึกอบรมออนไลน์ หลักสูตร Data Science and Big Data Analytics เป็นการอบรมเกี่ยวกับ Big Data Technologies ได้แก่ ระบบปฏิบัติการลีนุกซ์ (Linux) ข้อมูลมหัต (Big Data) และระบบที่จัดเก็บและวิเคราะห์ข้อมูลขนาดใหญ่ (Hadoop) ซึ่งจะเป็นประโยชน์ต่อการปฏิบัติงานชองบุคลากรที่เกี่ยวข้องของหน่วยงานท่าน จึงขอความร่วมมือ หน่วยงานท่านพิจารณาประชาสัมพันธ์ให้ผู้เกี่ยวข้องทราบ โดยผู้ที่สนใจสามารถสมัครได้ที่เว็บไซต์ https://www.itecgoi.in/e-itec และส่งสำเนาใบสมัครออนไลน์พร้อมหนังสือเสนอขื่อจากหน่วยงานไปยัง ้สำนักความสัมพันธ์ต่างประเทศ สำนักงานปลัดกระทรวงศึกษาธิการ ทางไปรษณีย์อิเล็กทรอนิกส์ beauling.pp@gmail.com ภายในวันที่ ๑๕ มกราคม ๒๕๖๕

จึงเรียนมาเพื่อโปรดพิจารณาให้ความร่วมมือตามเสนอข้างต้นด้วย จะขอบคุณยิ่ง

(นายสภัทร จำปาทอง) ปลัดกระทรวงศึกษาธิการ

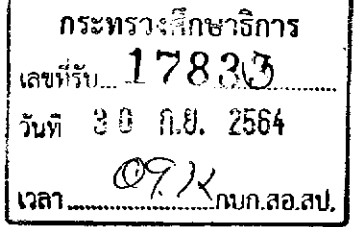

กระทรวงการต่างประเทศ ศูนย์ราชการเฉลิมพระเกียรติ ๘๐ พรรษา อาคารรัฐประศาสนภักดี ชั้น ๘ ทิศใต้ ถนนแจ้งวัฒนะ กทม. ๑๐๒๑๐

ไฮด⁄ กันยายน ๒๕๖๔

้เร็กง ทุนฝึกอบรมออนไลน์หลักสูตร Data Science and Big Data Analytics

เรียน ปลัดกระทรวงศึกษาธิการ

ที่ กต ด๖๐๒.๓/ ๒๙๖๒

สิ่งที่ส่งมาด้วย รายละเอียดทุนฝึกอบรมออนไลน์

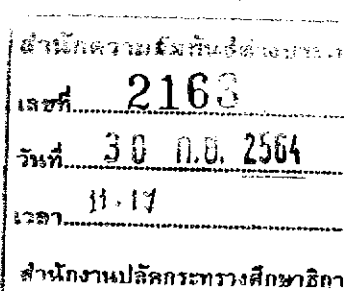

.ด้วยรัฐบาลอินเดียจะจัดการฝึกอบรมออนไลน์หลักสูตร Data Science and Big Data Analytics ภายใต้ e-ITEC Programme <u>ระหว่างวันที่ ๗ กุมภาพันธ์ – ๑๘ มีนาคม ๒๕๖๕ </u>ดังมีรายละเอียด ตามสิ่งที่ส่งมาด้วย

กรมความร่วมมือระหว่างประเทศ กระทรวงการต่างประเทศพิจารณาแล้วเห็นว่า หลักสูตร ดังกล่าวจะเป็นประโยชน์ต่อหน่วยงานของท่าน จึงขอความอนุเคราะห์แจ้งเวียนการฝึกอบรมดังกล่าวให้ เจ้าหน้าที่ที่เกี่ยวข้องทราบ <u>โดยเข้าไปสมัครได้ที่เว็บไซต์ https://www.itecgoi.in/e-itec และ</u>ส่งสำเนา ใบสมัครออนไลน์พร้อมหนังสือเสนอชื่อจากหน่วยงานต้นสังกัดไปที่ไปรษณีย์อิเล็กทรอนิกส์ pi.khemthong@mfa.mail.go.th <u>ล่วงหน้าก่อนวันเปิดหลักสูตร ๑๐ วัน</u> ต่อไปด้วย จักขอบคุณมาก

จึงเรียนมาเพื่อโปรดพิจารณา

ขอแสดงความนับถือ

(นางอุรีรัชต์ เจริญโต) อธิบดีกรมความร่วมมือระหว่างประเทศ ปฏิบัติราขการแทนปลัดกระทรวงการต่างประเทศ

กรมความร่วมมือระหว่างประเทศ โทร. ๐ ๒๒๐๓ ๕๐๐๐ ต่อ ๔๓๑๐๒ (พิเชษฐ) โทรสาร ๐ ๒๑๔๓ ๙๓๒๕ ไปรษณีย์อิเล็กทรอนิกส์ saraban1600@mfa.go.th และ pi.khemthong@mfa.mail.go.th

ning  $k = \sqrt{2}$   $60.56$ 

ov6 659

# e-ITEC Programme on Data Science and Big Data Analvtics

#### 1. Big Data Technologies

## Introduction to Linux

The Evolution of Linux operating system, The Architecture and Structure of Linux, Installation, Introduction to Linux File system, File processing commands, Text Processing Commands, Backup and recovery commands, Network commands, Basic of 110 commands, Inter Process communication, Introduction to Users and Groups, Essentials of Effective User, Group, and Password Management, understanding permissions, Access control list and chmod command, chown and chgrp commands

## Introduction to Big data and Hadoop

Introduction to big data platform, Big data challenges, Big Data Applications, Types of Big Data Technologies, Limitations and Solution of Big data Architecture, What is Hadoop, Brief History and Evolution of Hadoop, Hadoop Distributions and Vendors.

## Hadoop Architecture and HDFS

Hadoop Architecture, Core components of Hadoop

HDFS (Hadoop Distributed File System): What is HDFS, Core components of HDFS, Hadoop Server Roles: Name Node, Secondary Name Node, and Data Node

HDFS Architecture overview, The lIDFS command line and web interfaces, Analyzing the Data with Hadoop, Scaling Out, high availability and Name Node federation, HDFS - Monitoring  $\&$ Maintenance.

#### **Hadoop Environment**

Demonstration to cloudera quickstart virtual machine

How to set up Hadoop cluster and Install on Virtual Machine, Hadoop Configuration, Security in Hadoop, Administering Hadoop, common hadoop shell commands

## Big data analytics with Map Rednce Framework

Hadoop Map Reduce paradigm, Map Reduce Execution Framework, Anatomy of a Map Reduce Job, Partitioners and Combiners, Input Formats (Input Splits and Records, Text Input, Binary Input, Multiple Inputs) Output Formats (Text Output, Binary Output, Multiple Outputs)

·~-

#### Big data analytics with PIG

Introduction to PIG, Pig Execution Modes, Basics of PIG Latin Programming Conventions, Data Types, Arithmetic and Relational Operators, UDF Statements, PIG Latin Scripting, PIG Built-In Functions ,Eva! Functions, Load/Store Functions, Math Functions, String Functions, Date Time Functions, Writing a PIG UDF, Piggy Bank, PIG Macros, Real-Time Data Analytics using PIG

#### Big data analytics with Hive

The Hive Data-ware House, Basics of Hive Query Language, Working with Hive QL, Operators and Functions, Importing Data, Querying Data & Managing Outputs, Hive Tables (Managed Tables and Extended Tables), Partitions and Buckets, Aggregating, Joins Views, Data manipulation with Hive, User Defined Functions, Writing HQL scripts.

#### Big data analytics with Spark

Initializing Spark. Spark Components and Architecture, Resilient Distributed Datasets (RDDs), RDD Operations, Passing Functions to Spark, Working with Key-Value Pairs, Shuffle operations, RDD Persistence, Shared Variables, Working with Spark with Hadoop, Spark SQL, Dataframes and Datasets

## Big data analytics with MongoDB

Overview of SQI, (DDL, DML, TCL), Introduction to NoSQL, Difference between SQL and NoSQL, working with MongoDB (Installation, CRUD operations, Aggregation pipeline, Indexing, Data Modeling)

## 2. Machine learning with python programming

## **Introduction to Python Programming**

Installing Python, Introduction to Python Basic Syntax, Data Types, Variables, Operators, Input/output, Python data structure, Introduction to Strings, Lists, Tuples, Dictionaries, Sets. Flow

of Control (Modules, Branching) If, If- else, Nested if-else Looping, For, While, Nested loops Control Structure, Uses of Break & Continue ,Functions and methods and Exception Handling, OOPs Concepts, Python classes and objects, Introduction and Jnstallation of Machine learning packages like PANDAS, NUMPY, SKLeam, Matplotlib, Seaborn. Mathematical Computing with Python (NumPy), Data Manipulation with Pandas, Machine Learning with Scikit-Learn.

Data Visualization in Python using matplotlib, Seaborn

#### Machine Learning Algorithms

*t* 

.. .'/

What is machine learning? Types of leaniing, Applications of Machine learning, Evaluating ML techniques, Data Pre-processing concepts and hands on practice using python packages. Unsupervised Algorithms: Clustering, Hierarchical Clustering & K means, Evaluation of Clusters, Clustering Case Study

Association rules mining, Apriori algorithm

Supervised Algorithms: Linear Regression, Decision Trees, Decision Trees case study, Naive bayes classifier, Assigning probabilities and calculating results, Naïve Bayes case study, K-Nearest Neighbors Algorithm and case study. Ensemble Learning: Concept of Model Ensembling, Random forest, Gradient boosting Machines, Model Stacking, Support Vector Machines, Neural Network and its applications, Single layer neural Network, Constructing Neural Networks model, Overview of Feed Forward Neural Network, Back propagation, Activation Functions: Sigmoid, Hyperbolic Tangent

## Introduction to Deep Learning

Introduction to deep Leaming, Why *Deep* Leaming is taking off? Introduction to Tensorflow, Introduction to Keras, Building blocks of deep neural networks, Activation Functions, why nonlinear activation functions? Computer Vision: Introduction to ConvolutionaJ Neural Network. Sequence Modeling: Recurrent Neural Network. Real world case studies for convolutional neural networks and recurrent neural network model

Project Work

## **Data Science and Big Data Analytics 7th Feb 2022 to 18th March 2022 (Monday - Friday) Tentative Day wise Schedule - 13:00 HRS - 20:00 HRS (IST)**

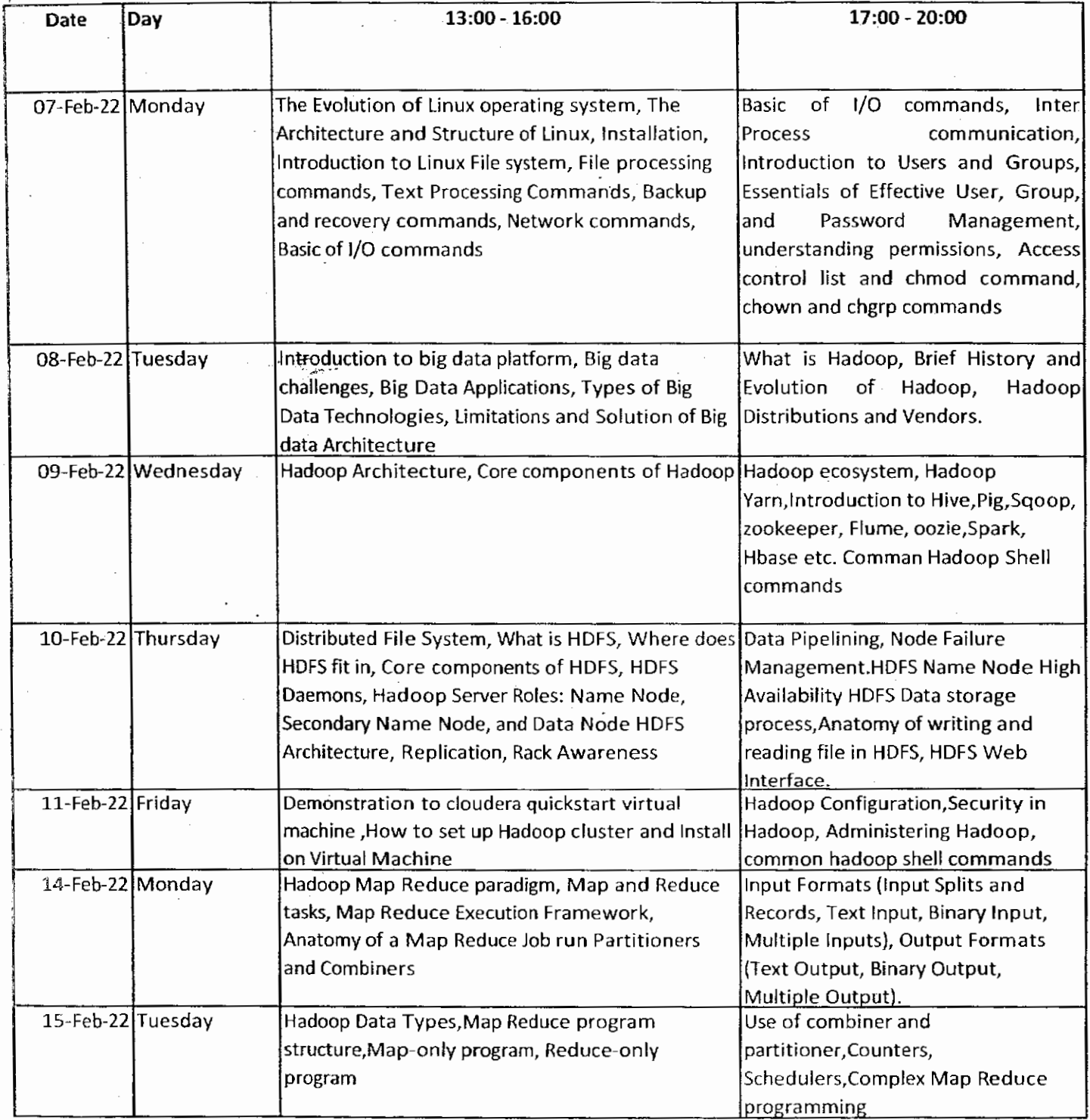

 $\sim$ 

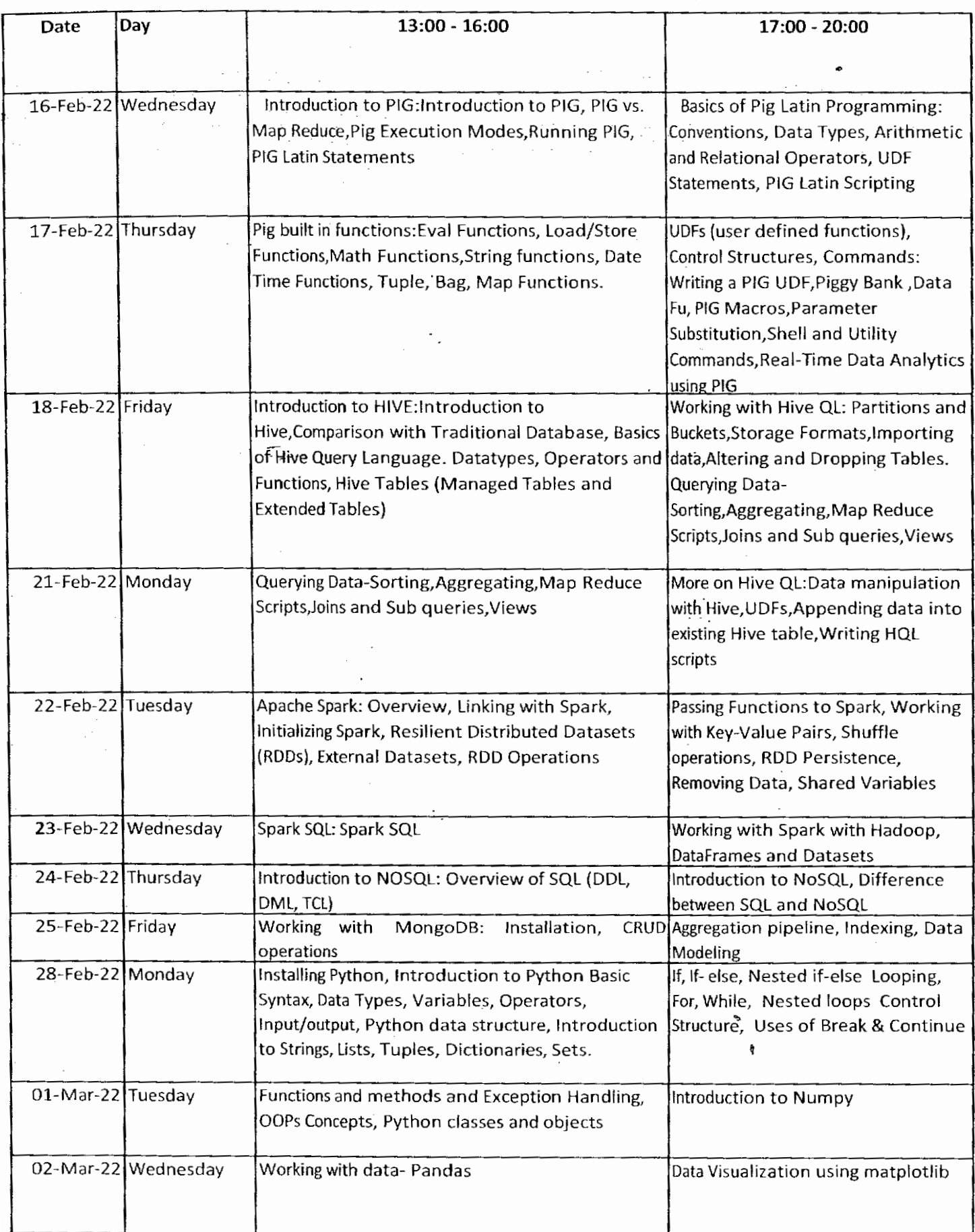

 $\hat{\mathcal{L}}_1$ 

 $\sim$   $\sim$ 

 $\ddot{\phantom{0}}$ 

 $\bar{\beta}$ 

 $\frac{1}{\sqrt{2}}\sum_{i=1}^{n}$ 

 $\ddot{\phantom{0}}$ 

 $\frac{1}{2}$  .

 $\ddot{\phantom{0}}$ 

 $\label{eq:2} \frac{1}{2} \sum_{i=1}^n \frac{1}{2} \sum_{j=1}^n \frac{1}{2} \sum_{j=1}^n \frac{1}{2} \sum_{j=1}^n \frac{1}{2} \sum_{j=1}^n \frac{1}{2} \sum_{j=1}^n \frac{1}{2} \sum_{j=1}^n \frac{1}{2} \sum_{j=1}^n \frac{1}{2} \sum_{j=1}^n \frac{1}{2} \sum_{j=1}^n \frac{1}{2} \sum_{j=1}^n \frac{1}{2} \sum_{j=1}^n \frac{1}{2} \sum_{j=1}^n \frac{1}{$ 

. **f** .

 $\frac{1}{2}$ 

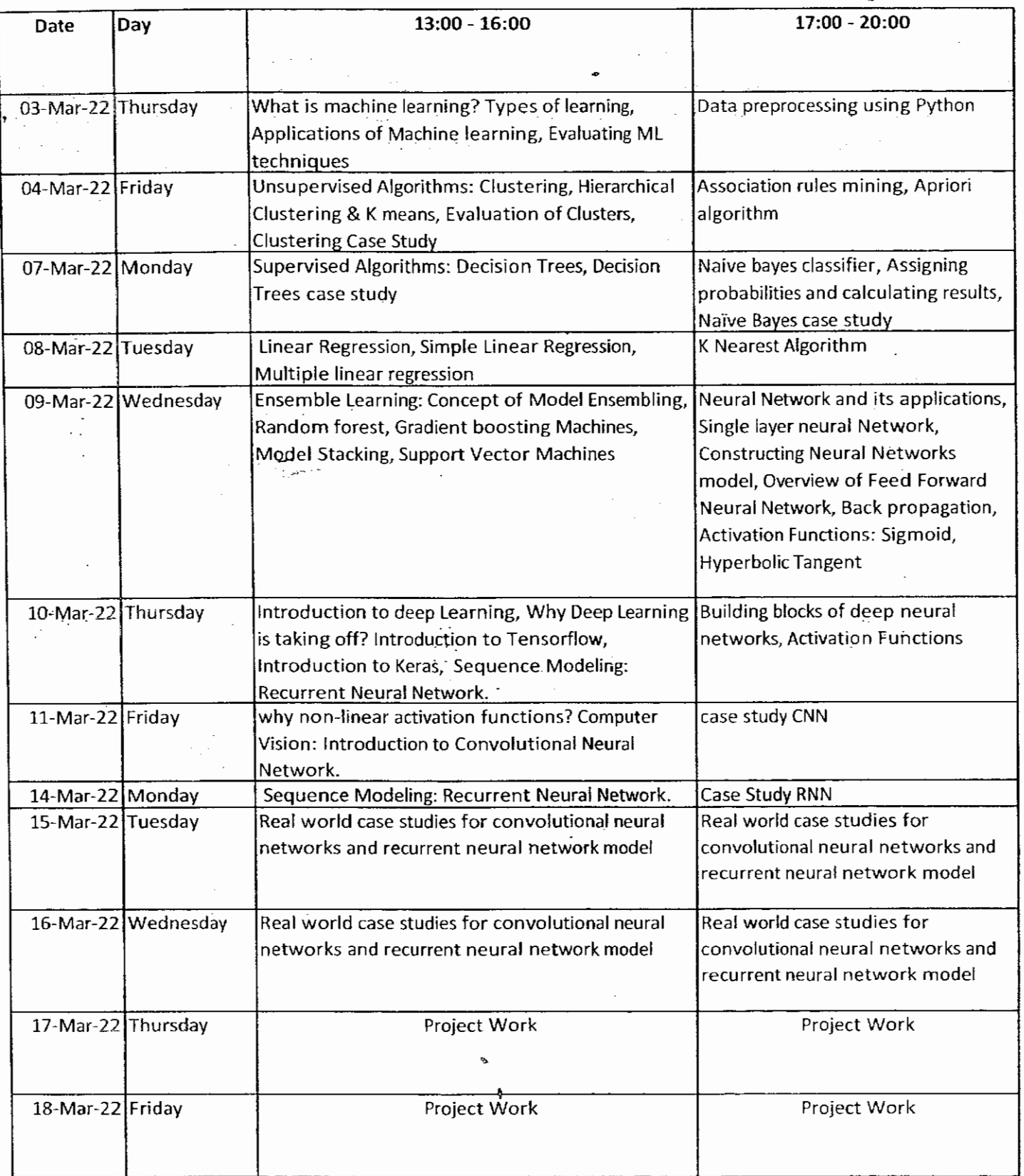